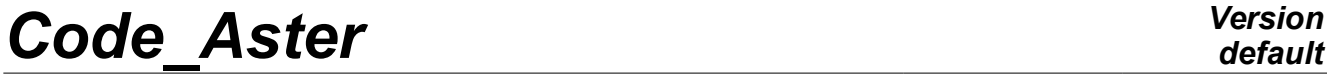

*Responsable : YU Ting Clé : U4.81.22 Révision :*

*Titre : Opérateur POST\_ELEM Date : 09/09/2020 Page : 1/33 8467f1feb511*

## **Operator POST\_ELEM**

## **1 Goal**

To calculate quantities on whole or part of the structure. The calculated quantities correspond to particular options of calculation of affected modeling.

The currently available options are:

- calculation of the mass, inertias and the position of the centre of gravity,
- calculation of the potential energy,
- calculation of the kinetic energy,
- calculation of the energy of dissipation (elements  $DKTG$ ),
- calculation of the work of the external efforts,
- calculation of the indicators of loss of proportionality of the loading in elastoplasticity,
- calculation of the limiting load,
- calculation of the constraint of Weibull,
- calculation of the growth rate of a spherical cavity (Rice Tracey),
- calculation of elastic energy and total energy,
- calculation of the surface of a hole in a grid 2D,
- calculation of the integral and the average of a field,
- calculation of the distribution on the surface/volume of the value of a component of a field,
- calculation of the extrema in space of a list of components of a field,
- calculation of the standard of a field.

The turned over concept is one table.

*Titre : Opérateur POST\_ELEM Date : 09/09/2020 Page : 2/33*

## **2 Syntax**

*Responsable : YU Ting Clé : U4.81.22 Révision : 8467f1feb511*

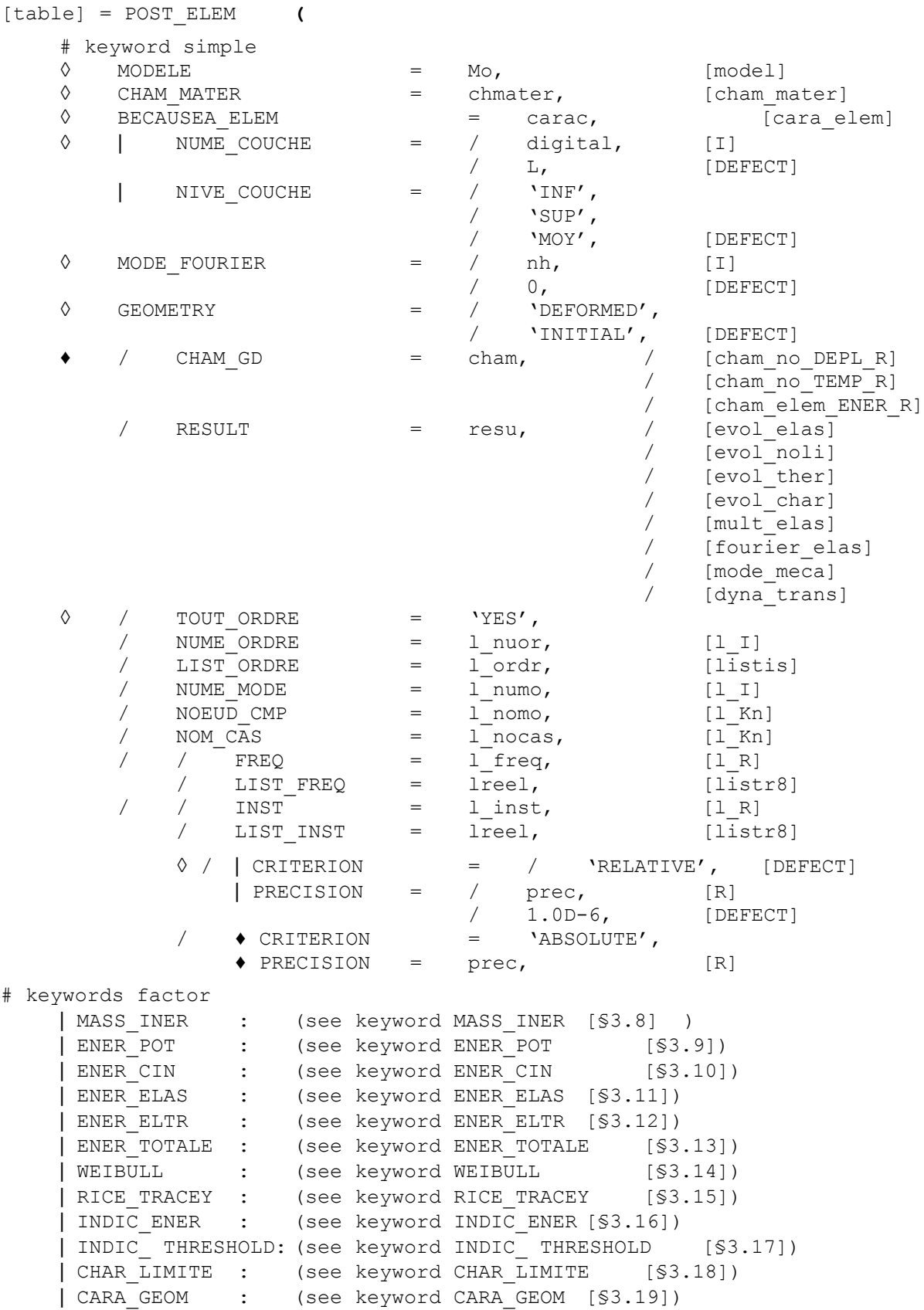

*Warning : The translation process used on this website is a "Machine Translation". It may be imprecise and inaccurate in whole or in part and is provided as a convenience. Copyright 2021 EDF R&D - Licensed under the terms of the GNU FDL (http://www.gnu.org/copyleft/fdl.html)*

*Code\_Aster Version default Titre : Opérateur POST\_ELEM Date : 09/09/2020 Page : 3/33 Responsable : YU Ting Clé : U4.81.22 Révision : 8467f1feb511* | CARA\_POUTRE : (see keyword CARA\_POUTRE [[§3.20\]](#page-21-0))<br>| AIRE INTERNE: (see keyword AIRE INTERNE [§3.21]) | AIRE\_INTERNE: (see keyword AIRE\_INTERNE [\$3.21])<br>| TRAV EXT (see keyword TRAV EXT [\$3.22])  $($ see keyword TRAV $\overline{E}$ EXT [[§3.22\]](#page-22-0)) | INTEGRAL : (see keyword INTEGRAL [\$3.23])<br>| MINMAX : (see keyword MINMAX [\$3 | MINMAX (see keyword MINMAX [\$3.24])<br>| ENER\_DISS (see keyword ENER\_DISS [\$3.25]) (see keyword ENER DISS [[§3.25\]](#page-26-1)) | VOLUMOGRAMME: (see keyword VOLUMOGRAMME [[§3.26\]](#page-26-0)) | NORMALIZES : (see keyword NORMALIZES [[§3.27\]](#page-28-0)) ◊ INFORMATION = / 1, [DEFECT]  $/ 2,$  $\Diamond$  TITLE = Ti,

**)**

*Responsable : YU Ting Clé : U4.81.22 Révision :*

*Titre : Opérateur POST\_ELEM Date : 09/09/2020 Page : 4/33 8467f1feb511*

## **3 Operands**

Operands MODEL, CHAM\_MATER and CARA\_ELEM are optional if RESULT is well informed, obligatory if it is CHAM GD who is given.

## **3.1 Operand MODEL**

 $\Diamond$  MODEL = Mo,

Name of the model on which the option is calculated. The name of the model is optional because it is contained in the structure of data result.

## **3.2 Operand CHAM\_MATER**

◊ CHAM\_MATER = chmater,

Material field associated with the model Mo, optional because contained in the structure of data result.

## **3.3 Operand CARA\_ELEM**

 $\Diamond$  CARA ELEM = carac,

Elementary characteristics carac necessary if there exists in the model of the elements of structure (discrete beam, plate, hull or elements), optional because are contained in the structure of data result.

## **3.4 Operands NUME\_COUCHE/NIVE\_COUCHE**

◊ NUME\_COUCHE = digital,

In the case of a multi-layer material, whole value ranging between 1 and the number of layers, necessary to specify the layer where one wishes to carry out elementary calculation. By convention, layer 1 is the layer **lower** (according to the normal with the element) in the case of elements of mechanical hull or thermal hull.

◊ NIVE\_COUCHE =

For the layer digital defined by NUME COUCHE, allows to specify the ordinate where one wishes to carry out elementary calculation:

- 'INF' lower ordinate of the layer (skin interns),
- 'SUP' higher ordinate of the layer (external skin),
- 'MOY' average ordinate of the layer (average layer by default).

## **3.5 Operand MODE\_FOURIER**

◊ MODE\_FOURIER =

Number of the harmonic of FOURIER: positive or null entirety (defect = 0).

## **3.6 Operand GEOMETRY**

*Warning : The translation process used on this website is a "Machine Translation". It may be imprecise and inaccurate in whole or in part and is provided as a convenience. Copyright 2021 EDF R&D - Licensed under the terms of the GNU FDL (http://www.gnu.org/copyleft/fdl.html)*

*Titre : Opérateur POST\_ELEM Date : 09/09/2020 Page : 5/33 Responsable : YU Ting Clé : U4.81.22 Révision :*

*8467f1feb511*

 $GEOMETRY = / 'INITIAL',$  [DEFECT] / 'DEFORMED',

Indicate if one works on the initial geometry or the deformation. In this last case, it is necessary to provide a field of displacements by CHAM\_GD or RESULT.

## **3.7 Operands CHAM\_GD/RESULT**

Options ENER POT and ENER CIN are calculated starting from a field with the nodes or by elements existing or extracted from one result.

### **3.7.1 Operand CHAM\_GD**

 $/$  CHAM GD = cham,

Name of a field (for the options ENER POT and ENER CIN).

For the option ENER POT, it is necessary to provide a field of displacement or a field of temperature (see [§3.9]). For the option ENER CIN, it is necessary to provide a field speed (without providing frequency) or a field of displacements and a frequency (see [§3.9]).

### **3.7.2 Operand RESULT**

 $/$  RESULT = resu,

Name of a concept result of the type evol elas, evol ther, mode meca, evol noli, mult elas, fourier elas Or dyna trans.

Option ENER POT : evol elas , evol ther , mode meca , mult\_elas , fourier elas evol noli or dyna trans . Option ENER CIN : mode meca, evol elas, evol ther, evol noli, or dyna\_trans . Option ENER ELAS and ENER TOTALE : evol noli, evol elas

#### **3.7.2.1 Operands TOUT\_ORDRE / NUME\_ORDRE / NUME\_MODE / LIST\_ORDRE / NOEUD\_CMP / FREQ / LIST\_FREQ / INST / LIST\_INST / PRECISION / CRITERION**

See [U4.71.00].

*Titre : Opérateur POST\_ELEM Date : 09/09/2020 Page : 6/33 Responsable : YU Ting Clé : U4.81.22 Révision :*

*8467f1feb511*

## <span id="page-5-0"></span>**3.8 Keyword MASS\_INER**

#### **3.8.1 Goal**

Keyword factor allowing to calculate the mass, inertias and the centre of gravity. This option allows calculation on each element of the following characteristics: ( $\rho$  indicating the density defined in DEFI\_MATERIAU [U4.43.01] by ELAS or ELAS\_FO).

Mass: *m*=∫ *v dv*

Centre of gravity:  $x_G = \frac{1}{m}$  $\frac{1}{m}$  ∫  $x \rho dv$ ;  $y_G = \frac{1}{m}$  $\frac{1}{m}$  ∫  $y \rho dv$ ;  $z_G = \frac{1}{m}$  $\frac{1}{m}$  ∫ *z dv*

 $22$ 

Tensor of inertia in the centre of gravity *G* in the total reference mark of description of the grid:

$$
I_{xx}(G) = \int_{v} \left( (y - y_{G})^{2} + (z - z_{G})^{2} \right) \rho \, dv \quad I_{xy}(G) = \int_{v} \left( x - x_{G} \right) (y - y_{G}) \rho \, dv
$$
  

$$
I_{yy}(G) = \int_{v} \left( (x - x_{G})^{2} + (z - z_{G})^{2} \right) \rho \, dv \quad I_{xz}(G) = \int_{v} \left( x - x_{G} \right) (z - z_{G}) \rho \, dv
$$
  

$$
I_{zz}(G) = \int_{v} \left( (x - x_{G})^{2} + (y - y_{G})^{2} \right) \rho \, dv \quad I_{yz}(G) = \int_{v} \left( y - y_{G} \right) (z - z_{G}) \rho \, dv
$$

Then calculates by "summation" the quantities relating to the total structure.

The principal tensor of inertia made up of the eigenvalues of the matrix of inertia is calculated, as well as the 3 angles of Euler associated with the principal reference mark with inertia. These components are noted in the table:

IX\_PRIN\_G IY\_PRIN\_G IZ\_PRIN\_G ALPHA BETA GAMMA.

## **3.8.2 Syntax**

```
| MASS_INER =_F(
   \bullet / ALL = 'YES',
      / GROUP MA= lgrma, [l gr maille]
   \lozenge ORIG_INER= (xp, YP [, zp]), [l_R]
         ),
```
#### **Simple keywords: (see [§2])**

 $\overline{2}$ 

```
\Diamond MODEL = Mo, [\text{model}]◊ CHAM_MATER = chmater, [cham_mater]
\Diamond CARA ELEM = carac,
◊ | NUME_COUCHE =
  | NIVE_COUCHE =
◊ MODE_FOURIER =
\Diamond GEOMETRY =
   \bullet / CHAM GD =
       / RESULT =
```
#### **Foot-note**

*Warning : The translation process used on this website is a "Machine Translation". It may be imprecise and inaccurate in whole or in part and is provided as a convenience. Copyright 2021 EDF R&D - Licensed under the terms of the GNU FDL (http://www.gnu.org/copyleft/fdl.html)*

*Responsable : YU Ting Clé : U4.81.22 Révision :*

*For the keyword factor MASS\_INER , the material model and field are obligatory if RESULT and CHAM\_GD are absent.*

#### **3.8.3 Operands**

 $\bullet$  GEOMETRY =/ 'INTIALE', [DEFECT] / 'DEFORMED',

> Indicate if one works on the initial geometry or the deformation. In this last case, it is necessary

to provide a field of displacements by CHAM\_GD or RESULT.

- $\bullet$  / ALL = 'YES', On all the structure.
	- / GROUP  $MA = 1$ grma, On a list of group of meshs. If there is more than one group of meshs in the list, then a line is added to the table at exit which is the result on the union of the meshs of the groups given besides the result by group. This new line corresponds to the group of meshs 'UNION\_GROUP\_MA'.
- $\Diamond$  ORIG INER = (xp, YP [, zp]), [l R] Not by report to which the tensor of inertia will be calculated.

The tensor of inertia at the point P coordinates  $(x<sub>P</sub>, Y<sub>P</sub>, z<sub>P</sub>)$  starting from the tensor inertia in the centre of gravity is obtained *G* , mass *m* structure and coordinates of *G* by the formulas:

$$
I_{xx}(P) = I_{xx}(G) + m x_{PG}^2
$$
  
\n
$$
I_{yy}(P) = I_{yy}(G) + m y_{PG}^2
$$
  
\n
$$
I_{zz}(P) = I_{zz}(G) + m z_{PG}^2
$$
  
\n
$$
I_{xy}(P) = I_{xy}(G) + m x_{PG} y_{PG}
$$
  
\n
$$
I_{xz}(P) = I_{xz}(G) + m x_{PG} z_{PG}
$$
  
\n
$$
I_{yz}(P) = I_{yz}(G) + m y_{PG} z_{PG}
$$
  
\nwith  
\n
$$
x_{PG} = x_G - x_P
$$
  
\n
$$
y_{PG} = y_G - y_P
$$
  
\n
$$
z_{PG} = z_G - z_P
$$

## <span id="page-6-0"></span>**3.9 Keyword ENER\_POT**

#### **3.9.1 Goal**

Keyword factor allowing to calculate:

• potential energy of deformation due to balance starting from displacements, in linear mechanics of the continuous mediums (thermoelasticity 2D and 3D):

$$
EPOT = \frac{1}{2} \int_{\text{element}} \varepsilon(U) \cdot \mathbf{A} \, \varepsilon(U) \, dv - \int_{\text{element}} \varepsilon(U) \cdot \mathbf{A} \, \varepsilon^{th}(T) \, dv + \frac{1}{2} \int_{\text{element}} \varepsilon^{th}(T) \cdot \mathbf{A} \, \varepsilon^{th}(T) \, dv
$$
\nwhere **A** indicate the tensor of elasticity,

• potential energy of deformation due to balance starting from displacements, in linear mechanics for the elements of structures:

$$
EPOT = \frac{1}{2} \mathbf{U}^T \mathbf{K}_e \mathbf{U} - \mathbf{U}^T \mathbf{B}^T \mathbf{A} \boldsymbol{\varepsilon}^{th} + \frac{1}{2} \boldsymbol{\varepsilon}^{th} \mathbf{A} \boldsymbol{\varepsilon}^{th}
$$

*Responsable : YU Ting Clé : U4.81.22 Révision :*

*default Titre : Opérateur POST\_ELEM Date : 09/09/2020 Page : 8/33 8467f1feb511*

> where  $\bf{K}$  indicate the matrix of rigidity **Foot-note:**

> > *In any rigour, the potential energy of a structure is the opposite of these quantities.*

• the energy dissipated thermically with balance in linear thermics starting from the temperatures (cham\_no\_TEMP\_R):

$$
W_{th} = -\frac{1}{2} \int_{\Omega} \nabla T \cdot \mathbf{K} \cdot \nabla T d\Omega
$$

#### **Foot-note:**

*In the first both cases, one must give a field of displacement behind the operand RESULT or CHAM\_GD . In the last case a field of temperature.* 

### **3.9.2 Syntax**

```
| ENER POT = F (
         \bullet \overline{}/ ALL = 'YES',
            / GROUP MA = lgrma, [l gr maille]
         )
   Simple keywords: (see [§2])
         \Diamond MODEL = Mo, [model]
         ◊ CHAM_MATER = chmater, [cham_mater]
          CARA ELEM = carac, [cara elem]
         \Diamond | NUME COUCHE =
            | NIVE<sup>_</sup>COUCHE =
         ◊ MODE_FOURIER =
         \bullet / CHAM GD =
              RESULT =
```
#### **Foot-note**

*For the keyword factor ENER\_POT , the model, the field of materials and possibly the field of characteristics of elements of structure are obligatory obligatory (except if RESULT is provided) to determine the fields of energy as a preliminary by elements.*

### **3.9.3 Operands**

 $\bullet$  / ALL = 'YES', On all the structure.

> / GROUP\_MA = lgrma, On a list of group of meshs.

### **3.9.4 Produced table**

The table contains, for each moment, the values of energy and the percentage on the locus concerned:

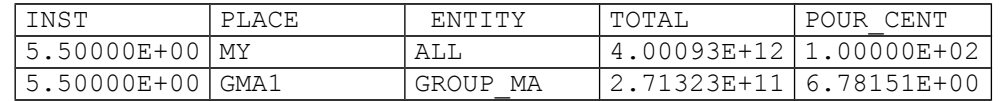

## **3.10 Keyword ENER\_CIN**

#### **3.10.1 Goal**

<span id="page-7-0"></span>Keyword factor allowing to calculate the kinetic energy starting from a field speed or a field of displacement and of a frequency.

If a field speed were given, 
$$
E_C = \frac{1}{2} V^T M V
$$
.

*Warning : The translation process used on this website is a "Machine Translation". It may be imprecise and inaccurate in whole or in part and is provided as a convenience.*

*Titre : Opérateur POST\_ELEM Date : 09/09/2020 Page : 9/33 Responsable : YU Ting Clé : U4.81.22 Révision :*

*8467f1feb511*

If one gave a field of displacement and a frequency,  $\ E_C\!=\!{1\over 2}$  $\frac{1}{2} \omega^2 U^T M U$ .

#### **3.10.2 Syntax**

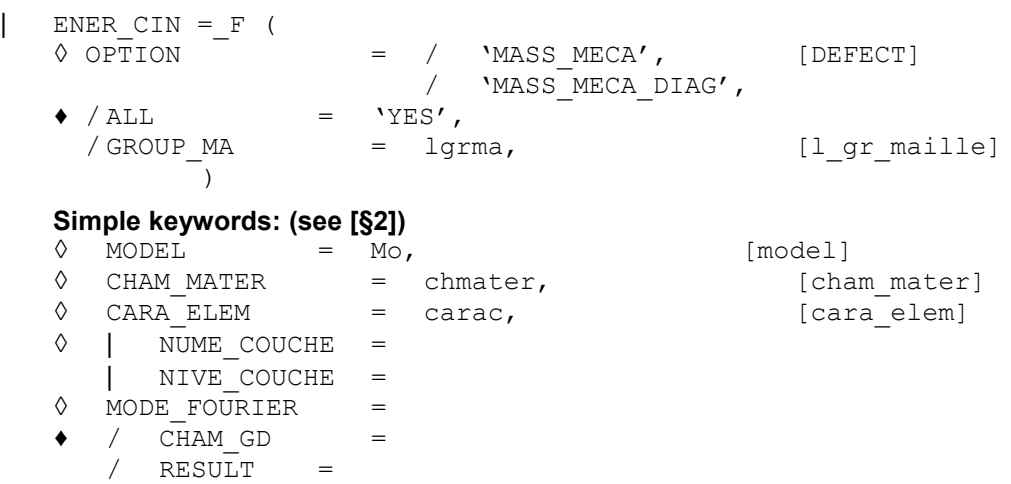

#### **Foot-note 1**

*For the keyword factor ENER\_CIN , the model, the field of materials and possibly the field of characteristics of elements of structure are obligatory (except if RESULT is provided) to determine the fields of energy as a preliminary by elements.*

#### **Foot-note 2**

*When one wishes to calculate energy while employing mass diagonal (to be in coherence with the option which one chose in the elementary calculation of the matrices of mass), one can specify 'MASS\_MECA\_DIAG' behind the key word OPTION (nonavailable in 2D). By default one uses the matrix of complete mass.*

#### **3.10.3 Operands**

 $\bullet$  / ALL = 'YES',

On all the structure.

GROUP  $MA = 1$ grma,

On a list of group of meshs.

#### **3.10.4 Produced table**

The table contains, for each moment, the values of energy and the percentage on the locus concerned:

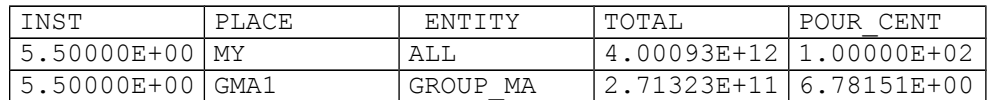

## <span id="page-8-0"></span>**3.11 Keyword ENER\_ELAS**

#### **3.11.1 Goal**

Allows to calculate the elastic deformation energy for each moment *t* after an elastic design or elastoplastic, on the topological selection chosen by the user.

*Responsable : YU Ting Clé : U4.81.22 Révision :*

*Titre : Opérateur POST\_ELEM Date : 09/09/2020 Page : 10/33 8467f1feb511*

*default*

The user can carry out this postprocessing starting from a concept result of the type evol noli or evol elas. In the case of a concept evol noli, calculation carried out depends on the choice of deformation made during calculation.

In small deformations (DEFORMATION = SMALL or DEFORMATION = PETIT REAC), calculation is carried out starting from the stress field of Cauchy SIEF\_ELGA by the expression of Hooke:

$$
E^{e}(t) = \frac{1}{2} \int_{v}^{t} \sigma(t) D^{-1} \sigma(t) dv
$$

where *D* represent the operator of elasticity.

in great multiplicative deformations (DEFORMATION = SIMO MIEHE), calculation is carried out starting from the jacobien  $J$  gradient of transformation and specific measure of elastic strain  $\overline{\mathbf{b}}^e$  of SIMO MIEHE (see R5.03.21):

$$
E^{e}(t) = \int_{v}^{t} \left[ \frac{1}{2} \frac{E}{3(1-2v)} \left( \frac{1}{2} \left( J^{2}(t) - 1 \right) - \ln J(t) \right) + \frac{1}{2} \mu \left( tr \overline{\mathbf{b}}^{e}(t) - 3 \right) \right] dv
$$

In the presence of thermics, a specific correction is carried out in order to as well as possible gum the effects of this one on the jacobien. This specific correction is detailed in R5.03.21.

in great deformations logarithmic curves ( $DEFORMATION = GDEF$  LOG), calculation is carried out starting from the specific stress field *T* (see R5.03.24) by the expression:

$$
E^{e}(t) = \frac{1}{2} \int_{v}^{t} T(t) D^{-1} T(t) dv
$$

## **3.11.2 Syntax**

$$
|\qquad \text{ENER\_ELAS} = _F (
$$

 $/$  ALL  $=$  'YES',  $GROUPMA = lqrma,$  [l qr maille]  $\lambda$ 

#### **Simple keywords: (see [§2])**

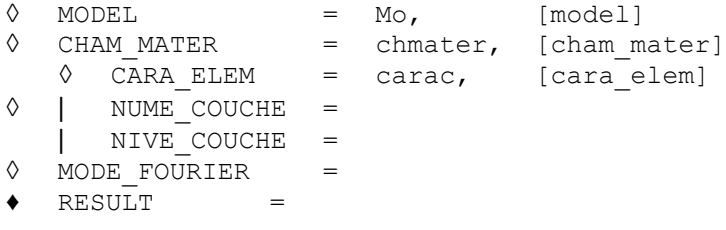

## **3.11.3 Operands**

- $ALL = 'YES',$ On all the structure.
	- GROUP  $MA = 1$ grma,

On a list of group of meshs. If there is more than one group of meshs in the list, then a line is added to the table at exit which is the result on the union of the meshs of the groups given besides the result by group. This new line corresponds to the group of meshs 'UNION\_GROUP\_MA'.

### **3.11.4 Produced table**

The table contains, for each moment, the values of total energy and possibly of the energy of membrane, of the energy of inflection, the energy of shearing and the energy of coupling membrane inflection on the locus concerned:

*Responsable : YU Ting Clé : U4.81.22 Révision :*

*Titre : Opérateur POST\_ELEM Date : 09/09/2020 Page : 11/33 8467f1feb511*

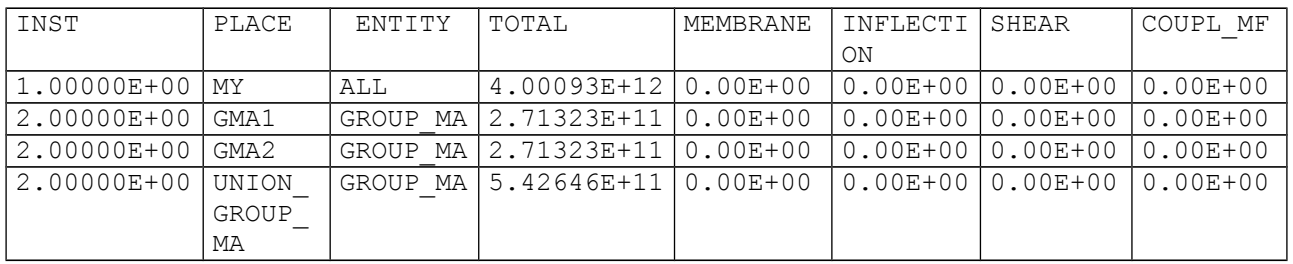

Energies of membrane, inflection, shearing and coupling membrane – inflection are available when the locus contains elements of plate or hull. The energy of shearing and coupling membrane – inflection are calculated only when the concept result is of type evol elas, if they are not put at 0.

Note: If there is more than one group of meshs in the list, then a line is added to the table at exit which is the result on the union of the meshs of the groups given besides the result by group. This new line corresponds to the group of meshs 'UNION GROUP MA'.

### <span id="page-10-0"></span>**3.12 Keyword ENER\_ELTR**

#### **3.12.1 Goal**

Allows to calculate the elastic deformation energy of traction for each moment *t* after an elastic design or elastoplastic, on the topological selection chosen by the user.

The user can carry out this postprocessing starting from a concept result of the type  $evol$  noli or evol\_elas. It is important to announce that this option is available only in small deformations. In the case of a concept  $evol$  noli, calculation carried out must obligatorily use (DEFORMATION = SMALL).

• Only in small deformations (DEFORMATION = SMALL), calculation is carried out starting from this expression:

$$
E_{el}^{traction}(t) = \int_{v}^{t} \frac{\lambda}{2} H\big(tr(\varepsilon(t))\big) tr(\varepsilon(t))^{2} + \mu \sum_{i=1}^{3} H(\varepsilon_{i}(t)) \varepsilon_{i}(t)^{2} dv
$$

where *H* represent the Heaviside function,

- ε represent the tensor of the elastic strain,
- $\varepsilon$ <sub>*i*</sub> represent the principal elastic strain.

## **3.12.2 Syntax**

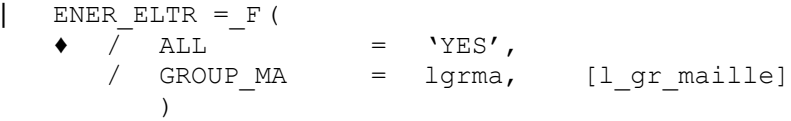

#### **Simple keywords: (see [§2])**

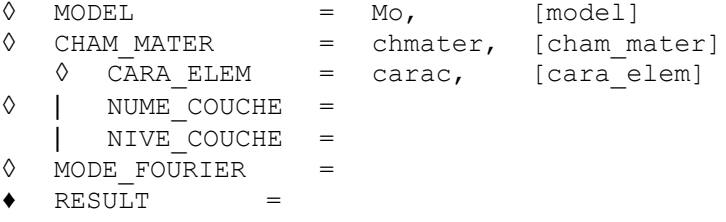

#### **3.12.3 Operands**

ALL  $=$  'YES',

*Copyright 2021 EDF R&D - Licensed under the terms of the GNU FDL (http://www.gnu.org/copyleft/fdl.html)*

*Code\_Aster Version default*

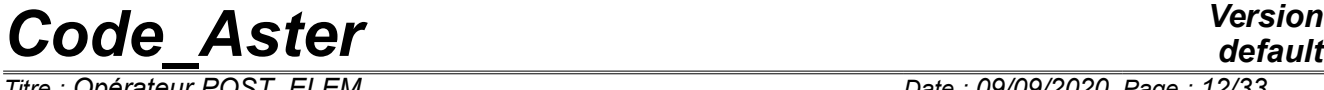

*Responsable : YU Ting Clé : U4.81.22 Révision :*

*Titre : Opérateur POST\_ELEM Date : 09/09/2020 Page : 12/33 8467f1feb511*

On all the structure.

/ GROUP  $MA = 1$ grma,

On a list of group of meshs. If there is more than one group of meshs in the list, then a line is added to the table at exit which is the result on the union of the meshs of the groups given besides the result by group. This new line corresponds to the group of meshs 'UNION\_GROUP\_MA'.

#### **3.12.4 Produced table**

The table contains, for each moment, the values of the elastic energy of traction (TOTAL):

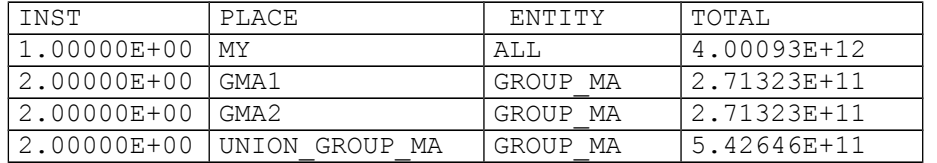

Note: If there is more than one group of meshs in the list, then a line is added to the table at exit which is the result on the union of the meshs of the groups given besides the result by group. This new line corresponds to the group of meshs 'UNION GROUP MA'.

## <span id="page-11-0"></span>**3.13 Keyword ENER\_TOTALE**

#### **3.13.1 Goal**

Keyword factor allowing to calculate the total deformation energy for the elements of continuous mediums 2D or 3D.

For the behaviors VMIS ISOT LINE or VMIS ISOT TRAC (isotropic work hardening), energy is calculated starting from the material and internal variable, stress fields:

$$
E^{T} = E^{el} + E^{p} = \frac{1}{2} \int_{V} \sigma^{T} A^{-1} \sigma dv + \int_{V} \left( \int_{0}^{p} R(q) dq \right) dv
$$

*P* being cumulated equivalent plastic deformation.

With the option SIMO MIEHE, this energy applies to the two models VMIS ISOT LINE or VMIS\_ISOT\_TRAC :

$$
E^T = \int_{v_0} \left( \rho_0 \Psi + \int_0^t \Delta d\tau \right) dv
$$

where  $\,\Psi\,$  and  $\,\Delta\,$  are respectively the free energy and the potential of dissipation,  $\,{V}_{\,0}\,$  initial volume. For more precision, to see [R5.03.21].

For the other behaviors, energy is obtained by incremental integration:

$$
E^T = \int_{v} \left( \int_{0}^{t} \sigma \, d\,\varepsilon \right) dv
$$

Incremental integration by the method of the trapezoids implies:

- that the discretization in time is sufficiently fine,
- that the initial constraints and deformations are worthless,
- and that calculation is required as from the first moment of calculation.

#### **3.13.2 Syntax**

 $\begin{array}{ccc} \end{array}$  ENER TOTALE =  $\begin{array}{ccc} \end{array}$   $\begin{array}{ccc} \end{array}$  $\bullet$   $\overline{V}$  ALL  $\overline{V}$  = 'YES'

$$
f_{\text{non-osc}} = \text{1}_{\text{gram}}, \quad [\text{1}_{\text{gr}} \text{ maille}]
$$

*Warning : The translation process used on this website is a "Machine Translation". It may be imprecise and inaccurate in whole or in part and is provided as a convenience.*

*Titre : Opérateur POST\_ELEM Date : 09/09/2020 Page : 13/33 Responsable : YU Ting Clé : U4.81.22 Révision :*

*8467f1feb511*

#### )

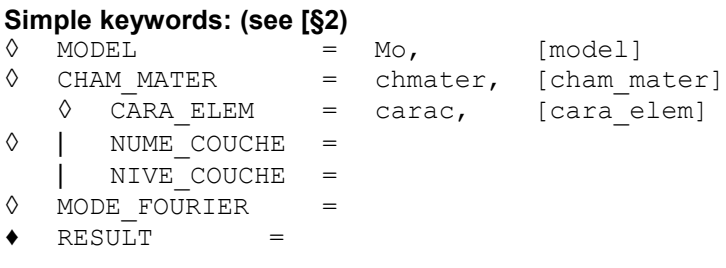

#### **3.13.3 Operands**

- $\bullet$  / ALL = 'YES', On all the structure.
	- GROUP  $MA = 1$ grma,

On a list of group of meshs. If there is more than one group of meshs in the list, then a line is added to the table at exit which is the result on the union of the meshs of the groups given besides the result by group. This new line corresponds to the group of meshs 'UNION\_GROUP\_MA'.

#### **3.13.4 Produced table**

The table contains, for each moment, the values of total energy on the locus concerned:

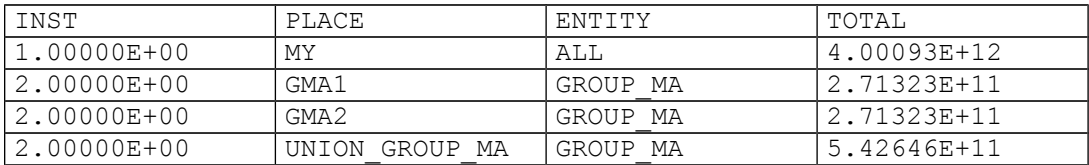

Note: If there is more than one group of meshs in the list, then a line is added to the table at exit which is the result on the union of the meshs of the groups given besides the result by group. This new line corresponds to the group of meshs 'UNION GROUP MA'.

## <span id="page-12-0"></span>**3.14 Keyword WEIBULL**

#### **3.14.1 Goal**

Keyword allowing for each defined moment, the calculation of the elementary field of the power *m ième* constraint of Weibull of which the expression on the mesh *K* is given, without taking into account of the plastic deformation, by:

$$
\sigma_w^m(K) = \frac{1}{V_{ref}} \int_{K_p} \sigma_1^m dK_p
$$

and, with taking into account of the plastic deformation by:

$$
\sigma_w^m(K) = \frac{1}{V_{ref}} \int_{K_p} \sigma_1^m \exp\left(\frac{-m}{2} \epsilon_1^p\right) dK_p
$$

 $K_{\,\,p}^{}$  indicate the part of the mesh  $\,\,K\,$  who plasticized, i.e., the part of  $\,\,K\,$  where the cumulated plastic deformation exceeds a certain threshold;  $\sigma_1$  represent the maximum principal constraint and  $\epsilon_1^p$ represent the maximum principal plastic deformation.

*Responsable : YU Ting Clé : U4.81.22 Révision :*

*Titre : Opérateur POST\_ELEM Date : 09/09/2020 Page : 14/33 8467f1feb511*

The parameters material  $m$ ,  $V_{ref}$  and the threshold of plasticity are defined in DEFI\_MATERIAU by the relation of behavior WEIBULL (cf [R7.02.06]).

Once determined this elementary field, the option calculates by "summation" the constraint of Weibull of a field *D* for each definite moment:

$$
\sigma_w(D) = \left(C \sum_{K \in D} \sigma_w^m(K)\right)^{\frac{1}{m}}
$$

where C is a coefficient intended for the taking into account of symmetries (case Bi and threedimensional) and thickness (in the two-dimensional case) of the structure containing the field *D* (keyword COEF\_MULT).

Probability of rupture of the field *D* is then calculated by:

$$
P_w(D)=1-\exp\left(-\frac{\sigma_w^m}{\sigma_u^m}\right)
$$

The parameter "forced of cleavage"  $\sigma_{_{\mu}}\,$  is also defined in the relation of behavior WEIBULL.

Lastly, the preceding expressions of the constraint of Weibull and the probability of rupture are valid only in the case of a monotonous way of loading. This kind of postprocessing can nevertheless also be applied to a way of loading plus general, including when the constraint of cleavage depends on the temperature (relation of behavior WEIBULL\_FO). The expressions of the constraint of Weibull and the probability of rupture are then different (cf [R7.02.06]).

#### **Foot-note:**

*For the keyword factor WEIBULL , the material model and field are obligatory (except if RESULT is present).*

Advices of use of this model are given in documentation [U2.05.08].

#### **3.14.2 Syntax**

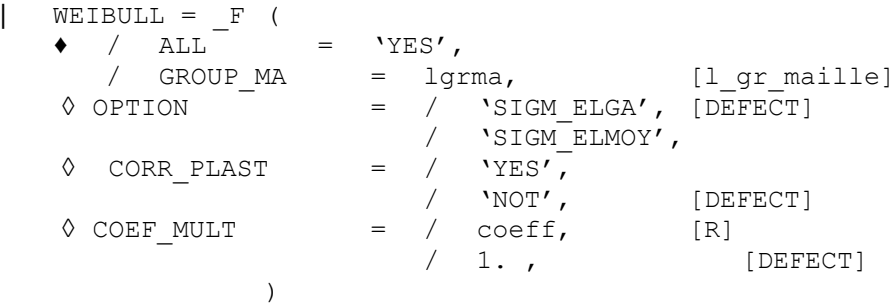

#### **Simple keywords: (see [§2])**

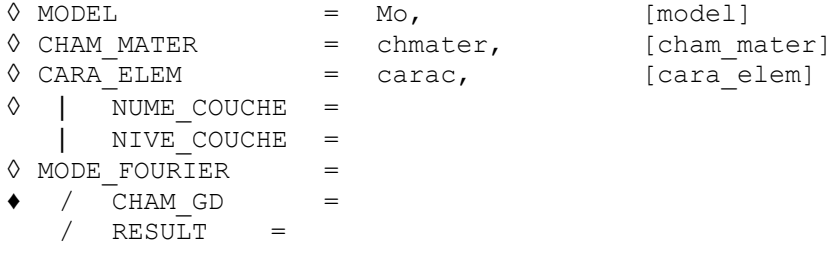

#### **3.14.3 Operands**

#### **3.14.3.1 Operand OPTION**

*Warning : The translation process used on this website is a "Machine Translation". It may be imprecise and inaccurate in whole or in part and is provided as a convenience. Copyright 2021 EDF R&D - Licensed under the terms of the GNU FDL (http://www.gnu.org/copyleft/fdl.html)*

*Titre : Opérateur POST\_ELEM Date : 09/09/2020 Page : 15/33 Responsable : YU Ting Clé : U4.81.22 Révision :*

*default*

*8467f1feb511*

◊ / OPTION = 'SIGM\_ELGA',

The value of the elementary field associated with the mesh  $K$  is obtained by integration by squaring at the points of Gauss of the expression  $\frac{1}{11}$  $\frac{1}{V_p} \int_{K_p} \sigma_1^m dK$ .

/ OPTION = 'SIGM\_ELMOY',

The value of the elementary field associated with the mesh *K* is obtained starting from the maximum principal value of the tensor  $\frac{1}{11}$  $\frac{1}{V}_{p} \int_{K_{p}} \sigma \, dK$  whose value is approached by squaring at the points of Gauss.

#### **3.14.3.2 Operand CORR\_PLAST**

◊ / CORR\_PLAST = 'YES',

The stress field of Weibull is evaluated with taking into account of the plastic deformation.

/ CORR\_PLAST = 'NOT',

The stress field of Weibull is evaluated without taking into account of the plastic deformation.

#### **3.14.3.3 Operand COEF\_MULT**

 $\angle$  COEF MULT = value,

The value by default of this coefficient is  $1.0$ .

The following table, in which the thickness is noted *e* , indicates typical values of the coefficient *C* according to the type of symmetry:

- **simple symmetry**: the symmetry plane of the grid passes by the plan of the defect and the defect is entirely with a grid,
- **double symmetry** : the symmetry plane of the grid also passes by the plan of the defect but only one half of the defect is with a grid.

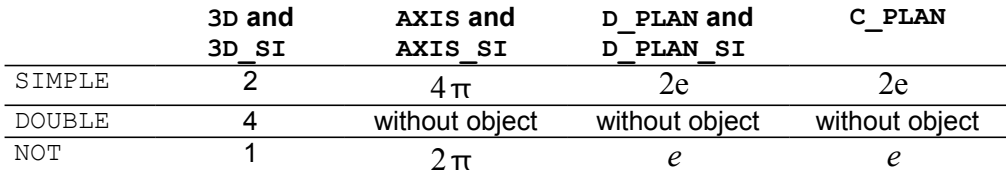

**Values of the multiplying coefficient symmetry-thickness**

#### **3.14.4 Produced table**

The table contains, for each moment, the values of the constraint of Weibull, the probability of rupture and the power *m ième* constraint of Weibull on the locus concerned:

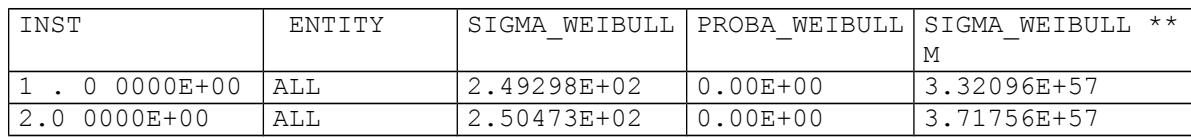

## <span id="page-14-0"></span>**3.15 Keyword RICE\_TRACEY**

#### **3.15.1 Goal**

*Responsable : YU Ting Clé : U4.81.22 Révision :*

*Titre : Opérateur POST\_ELEM Date : 09/09/2020 Page : 16/33 8467f1feb511*

*default*

This option allows, for each moment of calculation  $t_n$  defined, the calculation of growth rate  $R(t_n)$  $-R_0$ 

of a spherical cavity compared to a field  $\ D(R(t_n))$  and  $\,R_0\,$  the ray running and the initial ray of the cavity indicate respectively). The law of evolution of Rice-Tracey is expressed by the relation:

$$
\frac{d}{dt} \log \left( \frac{R}{R_0} \right) = 0.283 \text{ Signe} \left( \frac{\sigma_M}{\sigma_{eq}} \right) \exp \left( \left| \frac{2 \sigma_M}{2 \sigma_{eq}} \right| \right) \frac{d \epsilon_{eq}^p}{dt}
$$

 $(\sigma_M = \frac{1}{2})$  $\frac{1}{3} Trace(\sigma)$ ;  $\sigma_{eq}$  indicate the equivalent constraint of von Mises and  $\epsilon_{eq}^{p}$  indicate the equivalent deformation of von Mises).

#### **3.15.2 Syntax**

```
| RICE_TRACEY = _F (
   \begin{array}{cc} \bullet & \nearrow & \text{ALL} & = \text{YES} \text{'} \\ \end{array}<br>/ GROUP_MA = lgrma,
       / GROUP_MA = lgrma, [1gr_matrix] [igr_maille]
   \Diamond OPTION = / 'SIGM_ELGA', [DEFECT]
                           / 'SIGM_ELMOY',
   \Diamond ROOM = / 'YES', [DEFECT]
       / 'NOT',
          )
   Simple keywords: (see [§2])
   \Diamond MODEL = Mo, [model]
   ◊ CHAM_MATER = chmater, [cham_mater]
   ◊ CARA_ELEM = carac, [cara_elem]
   ◊ | NUME_COUCHE =
      | NIVE_COUCHE =
```

```
\sqrt[6]{} MODE_FOURIER =
\begin{array}{cc}\n\bullet & / & \overline{\text{CHAM}}_G\text{D} \\
\bullet & \overline{\text{RESIIT.T}} & =\n\end{array}/ RESULT
```
## **3.15.3 Operands**

#### **3.15.3.1 Operand OPTION**

◊ OPTION = / 'SIGM\_ELGA', [DEFECT]

The elementary fields of the constraints and the plastic deformations are used in their representations at the points of Gauss.

/ 'SIGM\_ELMOY',

The elementary fields of the constraints and the plastic deformations are realised compared to the points of Gauss before being used.

#### **3.15.3.2 Operand ROOM**

 $\Diamond$  ROOM = / 'YES', [DEFECT]

The law of Rice-Tracey is integrated on each mesh *K* field *D* and the result consists of the maximum value obtained on the whole of the meshs of the field.

 $/$  'NOT',

*Responsable : YU Ting Clé : U4.81.22 Révision :*

*Titre : Opérateur POST\_ELEM Date : 09/09/2020 Page : 17/33 8467f1feb511*

> Fields of triaxiality *<sup>M</sup> eq*  $(t_n)$  and of variation of plastic deformation  $\Delta \varepsilon_{eq}^p(t_n)$  are calculated on each mesh. Then, their respective averages, balanced by the volume of the meshs of the field, are given. Finally, the law of Rice-Tracey is integrated on these realised values.

#### **3.15.3.3 Operands ALL / GROUP\_MA**

Fields of calculation *D* are specified by:

- $/$  ALL = 'YES', Only one field is defined, it coincides with the whole of the structure.
- / GROUP\_MA = lgrma, Each group of meshs of the list lgrma defined a field of calculation.

#### **3.15.4 Produced table**

The table contains, for each moment, the values of the growth rate of a spherical cavity and volume concerned on the locus concerned:

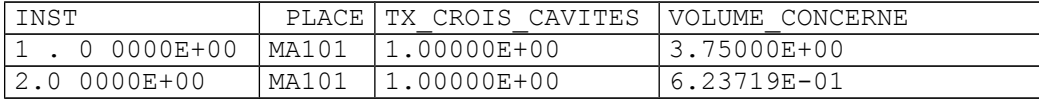

## <span id="page-16-0"></span>**3.16 Keyword INDIC\_ENER**

#### **3.16.1 Goal**

Keyword factor allowing to calculate a total indicator of loss of proportionality of the loading in elastoplasticity, founded on the density of energy. This indicator is described in detail in the document [R4.20.01].

One points out his function and his expression. This indicator is intended to detect so during the history of the structure and until the current moment T, and for a zone of the structure chosen by the modelisator, there was loss of proportionality of the loading (i.e it acts to have a total measurement of the change of the principal directions of the tensor of constraints for each point of the zone defined by the user).

This indicator is usable only for models whose material presents an isotropic work hardening and whose elements are isoparametric 2D or 3D.

This indicator has as an expression:

$$
I = \frac{1}{V} \int_{V} \left( 1 - \frac{\Psi}{\Omega} \right) dv
$$

where:

- $V$  is the volume of the field defined by the user,
- $\Psi$  is the density of total elastic energy associated with the traction diagram if nonlinear elastic material were considered.

More exactly its expression is the following one:

$$
\underline{\Psi} = \frac{1}{2} K \cdot tr^2(\varepsilon) + \frac{2\mu}{3} \varepsilon_{eq}^2 \qquad \text{si} \quad \sigma_{eq} < R(p)
$$
  

$$
\underline{\Psi} = \frac{1}{2} K \cdot tr^2(\varepsilon) + \frac{R^2(p)}{6\mu} + \int_0^p R(s) ds \quad \text{si} \quad \sigma_{eq} = R(p)
$$

where:

*Responsable : YU Ting Clé : U4.81.22 Révision :*

*default Titre : Opérateur POST\_ELEM Date : 09/09/2020 Page : 18/33 8467f1feb511*

- $K$  is the module of compressibility,
- $\mu$  is the coefficient of shearing of Lamé,
- $R(p)$  is the threshold of the traction diagram associated with the cumulated plastic deformation *p* ,
- $\Omega$  is the density of deformation energy defined by:

$$
\Omega(t) = \int_{0}^{t} \sigma \cdot \dot{\epsilon} d\tau
$$

one can break up  $\Omega(t)$  in an elastic part and a plastic part:

$$
\Omega(t) = \Omega_{elas}(t) + \Omega_{plas}(t)
$$

with:

$$
\Omega_{\text{elas}}(t) = \frac{1}{2} \sigma \cdot \varepsilon^{\text{elas}}
$$

$$
\Omega_{\text{plas}}(t) = \int_{0}^{t} R(p) dp
$$

**Note:**

*If one has*  $\Omega(t)=0$  , one poses  $I=0$ .

#### **3.16.2 Syntax**

| INDIC\_ENER = \_F (  $\blacklozenge$  / ALL = 'YES', GROUP  $MA = lqrma$ , [l qr maille]  $\lambda$ 

#### **Simple keywords: (see [§2])**

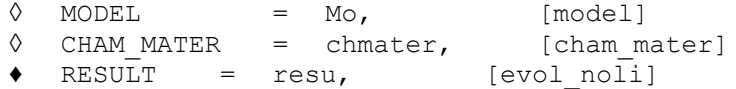

#### **3.16.3 Operands**

The indicator is calculated on the field defined by the keywords:

 $/$  ALL = 'YES',

On all the elements of the model Mo.

/ GROUP  $MA = 1$ grma,

On the list lgrma groups of meshs of the model Mo. If there is more than one group of meshs in the list, then a line is added to the table at exit which is the result on the union of the meshs of the groups given besides the result by group. This new line corresponds to the group of meshs 'UNION GROUP MA'.

#### **3.16.4 Produced table**

The table contains, for each moment, the value of the total indicator of loss of proportionality of the loading in elastoplasticity on the locus concerned:

| <b>INST</b> |          |  |          | PLACE       | I TNDIC ENER |
|-------------|----------|--|----------|-------------|--------------|
|             |          |  | 0000E+00 | MY          | 4.77299E-02  |
|             | 0000E+00 |  | MY       | 3.33763E-02 |              |

*Warning : The translation process used on this website is a "Machine Translation". It may be imprecise and inaccurate in whole or in part and is provided as a convenience.*

*Copyright 2021 EDF R&D - Licensed under the terms of the GNU FDL (http://www.gnu.org/copyleft/fdl.html)*

*Titre : Opérateur POST\_ELEM Date : 09/09/2020 Page : 19/33 Responsable : YU Ting Clé : U4.81.22 Révision :*

*8467f1feb511*

Note: If there is more than one group of meshs in the list, then a line is added to the table at exit which is the result on the union of the meshs of the groups given besides the result by group. This new line corresponds to the group of meshs 'UNION GROUP MA'.

## <span id="page-18-0"></span>**3.17 Keyword INDIC\_SEUIL**

#### **3.17.1 Goal**

Keyword factor allowing to calculate a total indicator of loss of proportionality of the loading in elastoplasticity.

This indicator makes it possible on the one hand to know, on average about the zone considered, if the tensor of the constraints and that of the plastic deformations have the same directions and if the plastic threshold is reached at the current moment, and on the other hand so during the history the plastic deformation changed direction.

This indicator has as an expression:

$$
I = \frac{1}{V} \int_{V} \left( 1 - \frac{\sigma \cdot \varepsilon^{p}}{R(p) \cdot p} \right) dv
$$

where:

- $V$  is the volume of the field defined by the user,
- $\sigma$  is the tensor of the constraints at the moment running,
- $\epsilon$  is the tensor of the plastic deformations at the moment running,
- $R(p)$  is the function of work hardening (with  $R(o) = \sigma_{y}$  where  $\sigma_{y}$  is the elastic limit).

i.e. it is the threshold of the traction diagram associated with the cumulated plastic deformation *p* .

 $p$  is the cumulated plastic deformation.

#### **Note:**

If one has 
$$
R(p) \cdot p = 0
$$
, one poses  $I = 0$ .

The scalar product  $\sigma \cdot \varepsilon^p$  is associated with the standard within the meaning of von Mises.

This indicator is standardized and has a value ranging between 0 and 1.

It is null if the loading preserved its character proportional in each point of *V* throughout the past history.

This indicator is described in detail in the document [R4.20.01].

#### **3.17.2 Syntax**

```
| INDIC_SEUIL = _F (
     \sqrt{a} ALL \sqrt{a} 'YES',
       / GROUP MA = lgrma, [l gr maille]
          \lambda
```
#### **Simple keywords: (see [§2])**

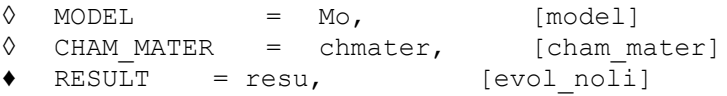

#### **3.17.3 Operands**

The indicator is calculated on the field defined by the keywords:

 $ALL = 'YES',$ 

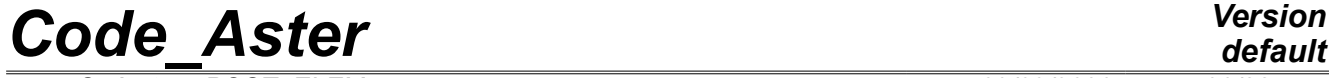

*Responsable : YU Ting Clé : U4.81.22 Révision :*

*Titre : Opérateur POST\_ELEM Date : 09/09/2020 Page : 20/33 8467f1feb511*

On all the elements of the model Mo.

GROUP  $MA = 1$ grma,

On the list 1grma groups of meshs of the model Mo. If there is more than one group of meshs in the list, then a line is added to the table at exit which is the result on the union of the meshs of groups given besides the result by group. This new line corresponds to the group of meshs 'UNION\_GROUP\_MA'.

#### **3.17.4 Produced table**

The table contains, for each moment, the value of the total indicator of loss of proportionality of the loading in elastoplasticity on the locus concerned:

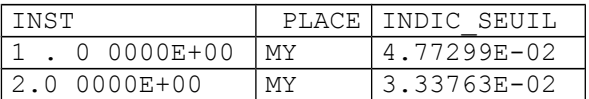

Note: If there is more than one group of meshs in the list, then a line is added to the table at exit which is the result on the union of the meshs of the groups given besides the result by group. This new line corresponds to the group of meshs 'UNION GROUP MA'.

## <span id="page-19-0"></span>**3.18 Keyword CHAR\_LIMITE**

#### **3.18.1 Goal**

Postprocessing of the calculation of the limiting load  $IR7.07.01$  §2.3].

This keyword factor allows the calculation of the limiting load of a structure by a kinematic approach. Its employment requires as a preliminary to have carried out a nonlinear calculation (see operator STAT NON LINE [U4.51.03]) informed by the keyword RESULT and whose characteristics are the following ones:

- law of behavior NORTON HOFF,
- increasing list of moments of calculation corresponding to values of regularization of the law of NORTON HOFF who tend towards 1 (in practice, one recommends to limit oneself to moments ranging between 1 and 2 who do not lead to too long calculations while allowing to obtain an upper limit of the load limits sufficiently precise),
- loading (unit) controlled corresponding to the loading by report to which one seeks to consider the limiting load, method of piloting being  $TYPE = 'ANA' LIM',$
- possibly a constant loading whose it is then necessary imperatively to point out the existence by the keyword CHAR  $CSTE = 'YES'.$

The operator POST\_ELEM product then a table which gives for each moment of calculation, i.e. for increasingly weak regularizations, an upper limit CHAR LIMI SUP limiting load supported by the structure. Moreover, in the absence of constant loading, CHAR CSTE = 'NOT', the table also contains an estimate CHAR LIMI ESTIM of a lower limit of the limiting load. On the other hand, if a constant loading is present, CHAR\_CSTE = 'YES', such an estimate of the lower limit is not available any more but the table contains the power then PUIS\_CHAR\_CSTE constant loading in the field speed solution of the problem.

A detailed example of calculation of limiting load is provided in [U2.05.04].

### **3.18.2 Syntax**

```
\begin{array}{cccc} \mid & \text{CHAR\_LIMITE} & = & \text{F} & \text{ } \text{ } \end{array}\Diamond CHAR CSTE = / 'NOT', [DEFECT]
                                               / 'YES',
                    )
```
*Titre : Opérateur POST\_ELEM Date : 09/09/2020 Page : 21/33 Responsable : YU Ting Clé : U4.81.22 Révision :*

*Code\_Aster Version default 8467f1feb511*

#### **Simple keywords: (see [§2])**

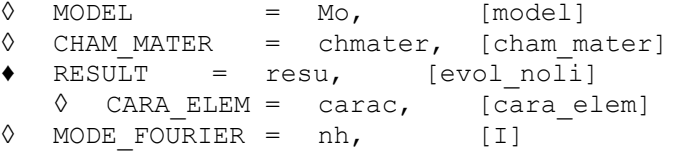

#### **3.18.3 Operands**

◊ CHAR\_CSTE = / 'NOT', [DEFECT] / 'YES',

Keyword indicating if the loading is constant or not constant (value by default).

#### **3.18.4 Produced table**

The table contains, if CHAR CSTE =  $'YES'$ :

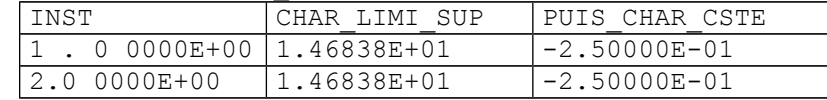

The table contains, if CHAR CSTE =  $'NOT'$ :

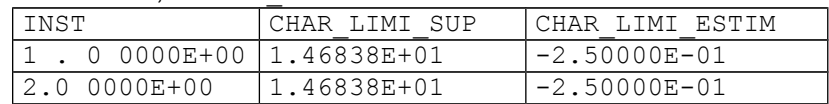

### <span id="page-20-0"></span>**3.19 Keyword CARA\_GEOM**

#### **3.19.1 Goal**

CARA\_GEOM is used by the macro\_commande MACR\_CARA\_POUTRE [U4.42.02] to calculate the geometrical characteristics (centre of inertia, moments of inertia) of a section of beam with a grid in elements of continuous medium 2D.

#### **3.19.2 Syntax**

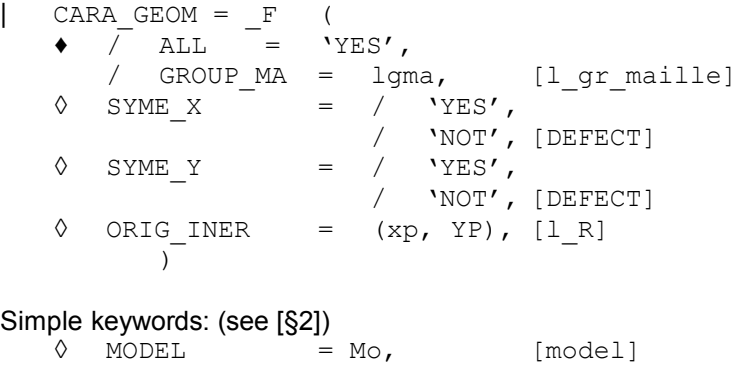

#### ◊ CHAM\_MATER = chmater, [cham\_mater]

#### **3.19.3 Operands**

#### **3.19.3.1 Operands ALL / GROUP\_MA**

*Responsable : YU Ting Clé : U4.81.22 Révision :*

*Titre : Opérateur POST\_ELEM Date : 09/09/2020 Page : 22/33 8467f1feb511*

Define the place of calculation. One can in particular calculate characteristics for a set of meshs, defined by GROUP MA.

#### **3.19.3.2 Operands SYME\_X / SYME\_Y**

Taking into account of a symmetry compared to *X* or with *Y* (or both). The grid provided by the user corresponds then to half of the section (or the quarter).

#### **3.19.3.3 Operand ORIG\_INER**

Allows to give the punctual coordinates per report to which will be calculated the geometrical characteristics [U4.42.02].

#### **3.19.4 Produced table**

<span id="page-21-0"></span>Cf [U4.42.02] §3.2

### **3.20 Keyword CARA\_POUTRE**

#### **3.20.1 Goal**

#### **Notice**

*This keyword is not intended to be called directly by the user.*

CARA\_POUTRE is used exclusively by the macro-order MACR\_CARA\_POUTRE [U4.42.02] to calculate the mechanical characteristics (constant of torsion, ray of torsion, constants of shearing, position of the center of shearing, constant of warping) of a section with a grid in elements 2D.

Its employment requires the preliminary call of many orders, specific to each calculated option. The operands will thus not be here detailed. For more detail one will refer to MACR\_CARA\_POUTRE [U4.42.02].

#### **3.20.2 Syntax**

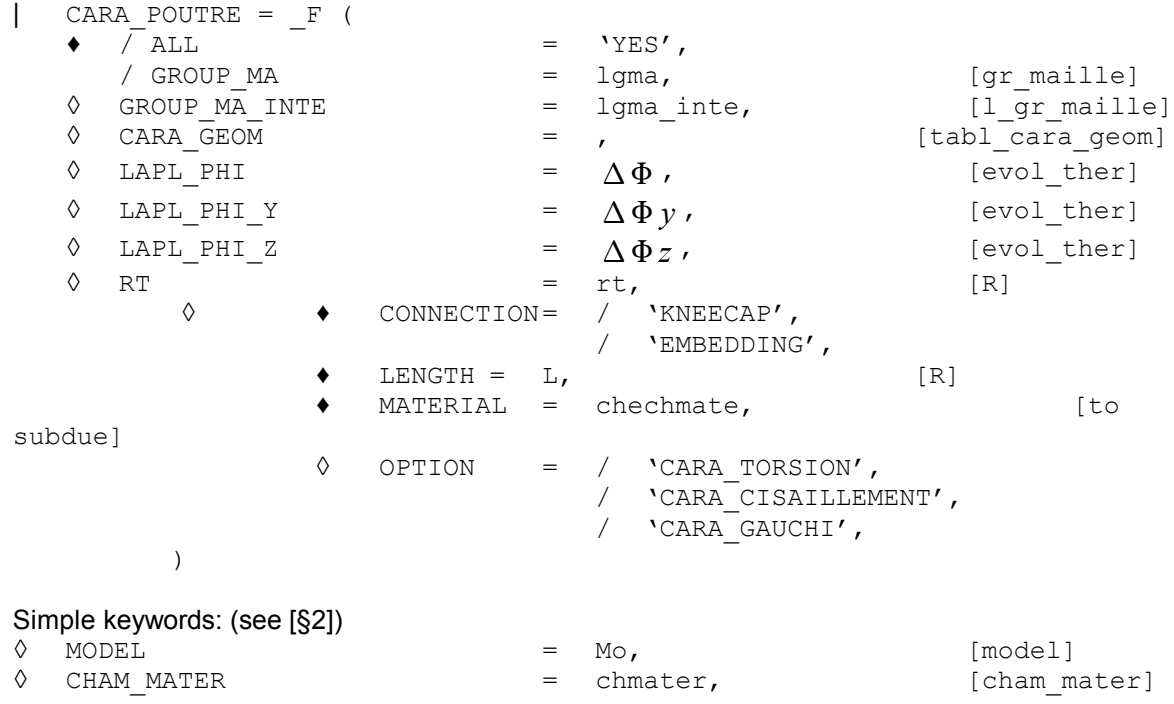

*Warning : The translation process used on this website is a "Machine Translation". It may be imprecise and inaccurate in whole or in part and is provided as a convenience.*

*Responsable : YU Ting Clé : U4.81.22 Révision :*

*Titre : Opérateur POST\_ELEM Date : 09/09/2020 Page : 23/33 8467f1feb511*

### **3.20.3 Produced table**

<span id="page-22-1"></span>Cf [U4.42.02] §3.2

## **3.21 Keyword AIRE\_INTERNE**

#### **3.21.1 Goal**

Keyword factor allowing the calculation of the surface of a hole in a grid 2D starting from its contour.

### **3.21.2 Syntax**

| AIRE\_INTERNE = \_F (♦ GROUP\_MA\_BORD = lgma)  $Simple keyword: \qquad \lozenge \qquad \text{MODEL} = \text{Mo}$ ,  $[\text{model}]$ 

#### **3.21.3 Operand**

 $\triangleleft$  GROUP MA BORD = lgma, List of groups of meshs of edge delimiting the hole (SEG2 or SEG3)

#### **3.21.4 Produced table**

The table contains, for each group of meshs edge, surface of the hole and the length of its contour.

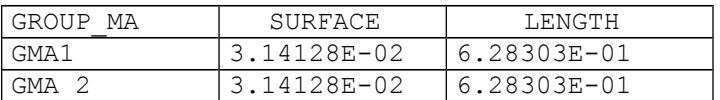

## <span id="page-22-0"></span>**3.22 Keyword TRAV\_EXT**

Ω

#### **3.22.1 Goal**

Mot\_clé factor allowing to calculate the work of the external efforts real TRAV REEL or rubber band TRAV ELAS such as below definite:

#### **éq 3.22.1-1 éq 3.22.1-2** TRAV\_ELAS $=\frac{1}{2}$  $rac{1}{2}$  $\int$  $\sigma \cdot \epsilon = \frac{1}{2}$  $\frac{1}{2}F_{\text{int}}\cdot U$  $TRAV\_REEL = \int$ *t*0 *t* ∫ Ω  $\sigma \cdot \dot{\epsilon} = \int$ *t* 0 *t*  $F_{int} \cdot \dot{U}$

Calculation is carried out on the basis of SD result, well informed under the keyword RESULT, for which nodal forces, i.e. the interior forces, were calculated beforehand by the operator CALC\_CHAMP, option 'FORC\_NODA' [U4.81.04]. In the case of real work, the initial moment  $|t|_0$  corresponds to the first moment filed in the SD result; integration in time is carried out by a method of trapezoids:

*Responsable : YU Ting Clé : U4.81.22 Révision :*

*default Titre : Opérateur POST\_ELEM Date : 09/09/2020 Page : 24/33 8467f1feb511*

$$
\text{TRAV\_REEL} = \sum_{i=0}^{n-1} \int_{t_i}^{t_{i+1}} F(U(t_i)).U(t_i) dt = \sum_{i=0}^{n-1} \int_{U_i}^{U_{i+1}} F(Z) dZ \approx \frac{1}{2} \sum_{i=0}^{n-1} (U_{i+1} - U_i)(F_{i+1} + F_i)
$$

$$
\approx \frac{1}{2} \sum_{i=0}^{n-1} (U_{i+1}.F_{i+1} + U_{i+1}.F_i - U_i.F_{i+1} - U_i.F_i)
$$

Two sizes TRAV\_REEL and TRAV\_ELAS are calculated for each moment filed in the SD result.

These quantities can graphically be interpreted on the response curve force-displacement of the structure (provided that the force is dual displacement, for example the pressure and volume in the case of a cavity under pressure).

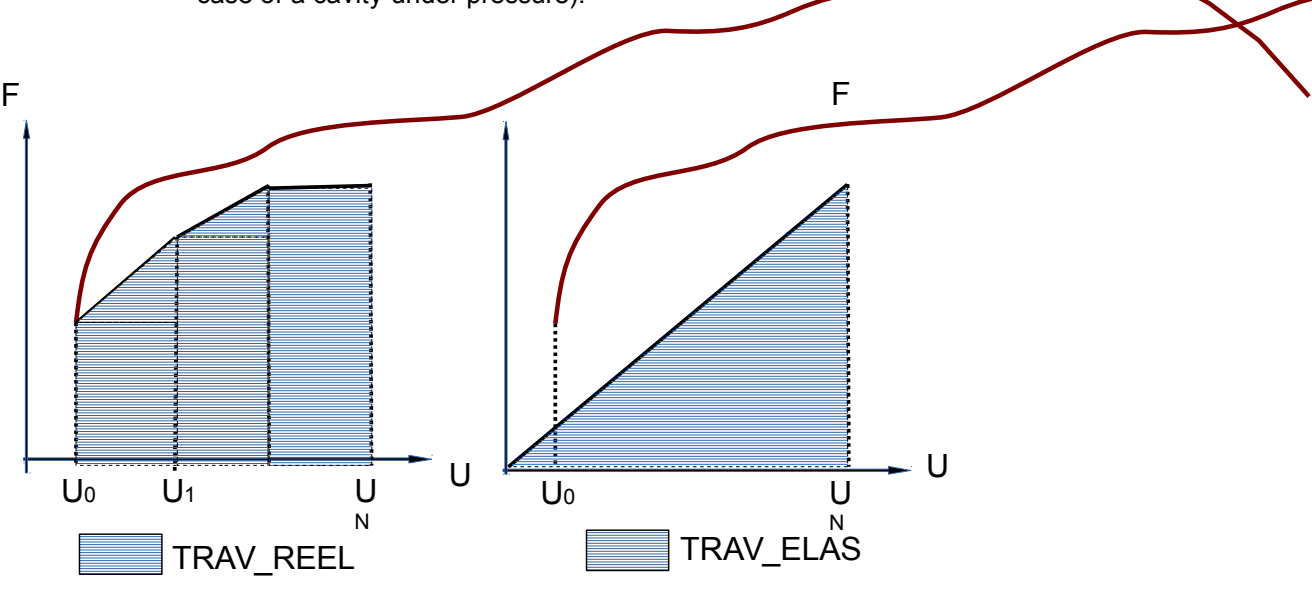

## **3.22.2 Syntax**

TRAV  $EXT = F( )$ 

Simple keyword:

 $RESULT = result$  / [evol elas] / [evol\_noli] / [dyna\_trans]

Name of the structure of data result of calculation.

### **3.22.3 Produced table**

The table contains, for each moment, elastic work and the work of the external forces real.

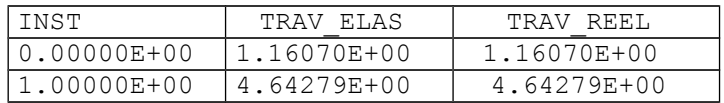

## <span id="page-23-0"></span>**3.23 Operand INTEGRAL**

### **3.23.1 Goal**

*Warning : The translation process used on this website is a "Machine Translation". It may be imprecise and inaccurate in whole or in part and is provided as a convenience. Copyright 2021 EDF R&D - Licensed under the terms of the GNU FDL (http://www.gnu.org/copyleft/fdl.html)*

*Code\_Aster Version default*

*Titre : Opérateur POST\_ELEM Date : 09/09/2020 Page : 25/33 Responsable : YU Ting Clé : U4.81.22 Révision :*

*8467f1feb511*

Allows to calculate the integral of a component of a field on a field defined by the keywords ALL, GROUP\_MA.

One produces a table containing the value of the integral as well as the average (equal to the integral divided by volume).

#### **3.23.2 Syntax**

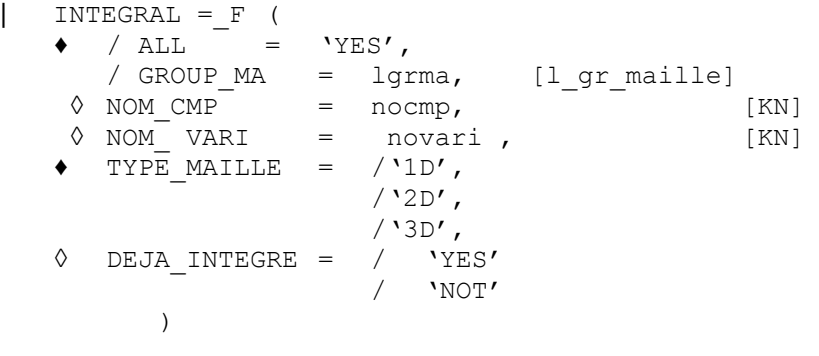

#### **Simple keywords: (see [§2])**

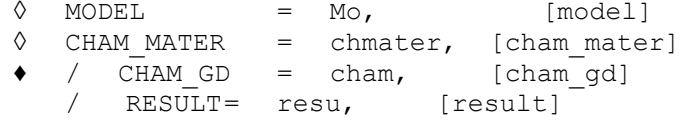

# selection of the moments of calculation to see TOUT ORDRE, NUME ORDRE, LIST ORDRE, INST, LIST INST in [U4.71.00]

#### **3.23.3 Operands**

 $/$  ALL = 'YES', On all the structure.

```
GROUP MA = 1grma,
```
On a list of group of meshs. If there is more than one group of meshs in the list, then a line is added to the table at exit which is the result on the union of the meshs of the groups given besides the result by group. This new line corresponds to the group of meshs 'UNION\_GROUP\_MA'

♦ TYPE\_MAILLE Allows to filter according to the mesh size (obligatory in order to ensure the homogeneity of the meshs in dimension).

◊ DEJA\_INTEGRE = /'YES' /'NOT'

Is useful only for cham elem constant by element. In this case, this keyword is obligatory and is used to differentiate really constant fields of the fields integrated on the element (like energies potential or kinetic for example). This distinction is important for the calculation of the integral because one does not make the same "amount".

 $\Diamond$  NOM CMP = nocmp, [KN]

Name of the component which one wishes to calculate L 'integral .

◊ NOM\_ VARI = novari , [KN]

For the fields of the internal variables (VARI  $*$ ), one can give the name of the variable interns which one wishes to calculate the integral (see [U4.51.11] for the rules of naming of the internal variables).

*Copyright 2021 EDF R&D - Licensed under the terms of the GNU FDL (http://www.gnu.org/copyleft/fdl.html)*

*Responsable : YU Ting Clé : U4.81.22 Révision :*

## **3.23.4 Produced table**

The table contains, for each moment, the integral and the average:

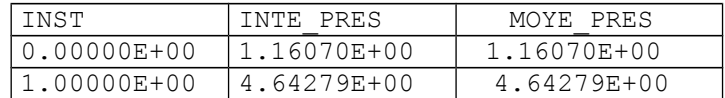

Note: If there is more than one group of meshs in the list, then a line is added to the table at exit which is the result on the union of the meshs of the groups given besides the result by group. This new line corresponds to the group of meshs 'UNION GROUP MA'.

## <span id="page-25-0"></span>**3.24 Operand MINMAX**

#### **3.24.1 Goal**

Allows to calculate the extremums in space of a list of components of a field, for every moment specified on a field defined by the keywords ALL, GROUP MA. One produces a table containing the value of the min, the max, and their localization: name of the mesh and the point of Gauss, name node.

#### **3.24.2 Syntax**

```
MINMAX = F (
   \bullet / \overline{A}LL = 'YES',
      / GROUP MA = lgrma, [l gr maille]
   \Diamond MODEL = Mo, [model]
   \bullet / CHAM GD = cham, [cham_gd]
         RESULT = resu, [result]
         NOMCHAM =# selection of the moments of calculation
to see TOUT ORDRE, NUME ORDRE, LIST ORDRE, INST, LIST INST in [U4.71.00]
         NOM CMP = lcmp )
```
### **3.24.3 Operands**

 $\bullet$  / ALL = 'YES', Calculation of the extremums on all the structure.

/ GROUP  $MA = 1$ grma,

Calculation of the extremums on a list of group of meshs, If there is more than one group of meshs in the list, then a line is added to the table at exit which is the result on the union of the meshs of the groups given besides the result by group. This new line corresponds to the group of meshs 'UNION GROUP MA'

#### **3.24.4 Produced table**

The table contains, for each moment, the values of the max, min for each component like their localization:

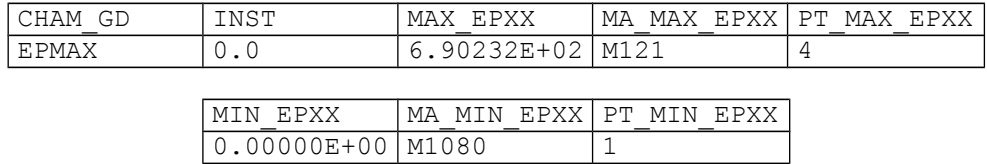

*Warning : The translation process used on this website is a "Machine Translation". It may be imprecise and inaccurate in whole or in part and is provided as a convenience.*

*Responsable : YU Ting Clé : U4.81.22 Révision :*

 Note: If there is more than one group of meshs in the list, then a line is added to the table at exit which is the result on the union of the meshs of the groups given besides the result by group. This new line corresponds to the group of meshs 'UNION GROUP MA'.

*Code\_Aster Version*

## <span id="page-26-1"></span>**3.25 Keyword ENER\_DISS**

#### **3.25.1 Goal**

Allows to calculate the energy of dissipation (integral on the field of the density of energy DISS ELGA calculated by CALC\_CHAMP). This option is for the calculable moment only in the following case:

• element DKTG and lawS of behavior GLRC DM and DHRC.

#### **3.25.2 Syntax**

 $|$  ENER DISS = F(  $\sqrt{ALL}$  = 'YES',<br>  $\sqrt{GROUP MA}$  = larme GROUP MA = lgrma, [l gr maille]  $\lambda$ 

#### **Simple keywords: (see [§2])**

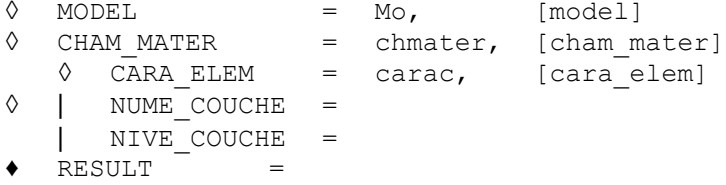

#### **3.25.3 Operands**

- $\bullet$  / ALL = 'YES', On all the structure.
	- GROUP  $MA = 1$ grma,

On a list of group of meshs. If there is more than one group of meshs in the list, then a line is added to the table at exit which is the result on the union of the meshs of the groups given besides the result by group. This new line corresponds to the group of meshs 'UNION\_GROUP\_MA'.

#### **3.25.4 Produced table**

The table contains, for each moment, the values of the energy of dissipation on the locus concerned:

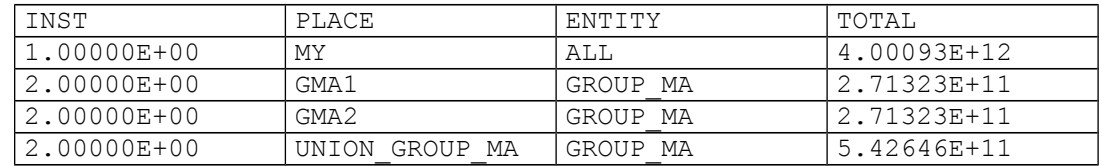

Note: If there is more than one group of meshs in the list, then a line is added to the table at exit which is the result on the union of the meshs of the groups given besides the result by group. This new line corresponds to the group of meshs 'UNION GROUP MA'.

## <span id="page-26-0"></span>**3.26 Operand VOLUMOGRAMME**

#### **3.26.1 Goal**

Allows to calculate the distribution on the surface or volume of the value of a component of a field at various moments on a field defined by the keywords ALL or GROUP MA.

*Warning : The translation process used on this website is a "Machine Translation". It may be imprecise and inaccurate in whole or in part and is provided as a convenience.*

*Responsable : YU Ting Clé : U4.81.22 Révision :*

*Titre : Opérateur POST\_ELEM Date : 09/09/2020 Page : 28/33 8467f1feb511*

*default*

One produces a table containing:

- terminals of the intervals defined by the values minimum and maximum of the component and amongst intervals wished,
- percentage of the structure corresponding to each interval.

#### **Notice**

*The number of intervals is defined by the user, the terminals are determined by Code\_Aster in the following way: That is to say n the number of intervals, and Vmin and Vmax extreme values of the component.* 

*That is to say*  $p=(Vmax-Vmin)/n$  *the length of each interval.* 

*The intervals are:*

 $\lceil$ *Vmin , Vmin* + p  $\rceil$ *,*[*Vmin* + p *, Vmin* + 2p  $\rceil$ *, ...,*[*Vmin* + (n-1) p *, Vmax*]

### **3.26.2 Syntax**

| VOLUMOGRAMME =\_F (

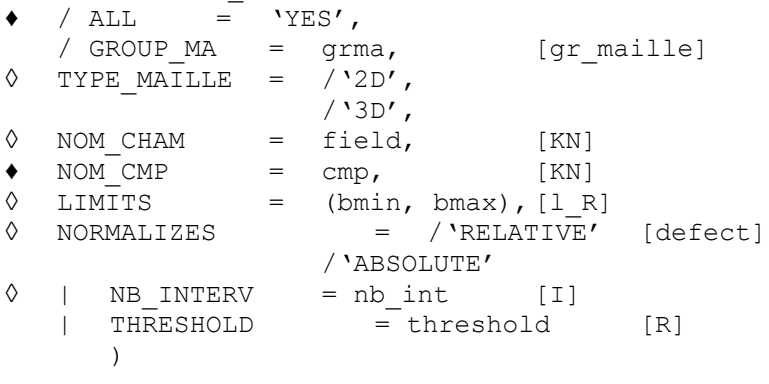

#### **Simple keywords: (see [§2])**

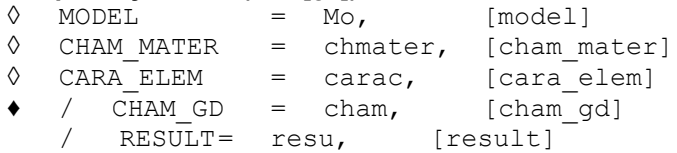

# selection of the moments of calculation to see TOUT ORDRE, NUME ORDRE, LIST ORDRE, INST, LIST INST in [U4.71.00]

### **3.26.3 Operands**

- $/$  ALL = 'YES', On all the structure.
	- / GROUP\_MA = lgrma, On a group of meshs.
	- ◊ TYPE\_MAILLE Allows to filter according to the mesh size.
	- ◊ | NB\_INTERV = nb\_int [I] Many desired intervals
		- $|$  THRESHOLD = threshold  $[R]$ Allows to choose a threshold. In this case the number of intervals is equal to two.

◊ NORMALIZES = /'RELATIVE' [defect]

*Warning : The translation process used on this website is a "Machine Translation". It may be imprecise and inaccurate in whole or in part and is provided as a convenience.*

*Responsable : YU Ting Clé : U4.81.22 Révision :*

*Titre : Opérateur POST\_ELEM Date : 09/09/2020 Page : 29/33 8467f1feb511*

*default*

/'ABSOLUTE'

With NORME=' RELATIF', results displayed in the column DISTRIBUTION produced table are percentages (between 0 and 100) of calculated total volume. With NORME=' ABSOLU', this adimensionnalisation is not made and the displayed results are the effective volumes, interval by interval, expressed in the unit defined by the grid.

 $\Diamond$  LIMITS = (bmin, bmax), [1 R] Allows to limit the values of the fields used for the calculation of the volumogramme.

*Code\_Aster Version*

#### **3.26.4 Produced table**

The table contains the terminals of the intervals and the percentage of the structure corresponding to each interval.

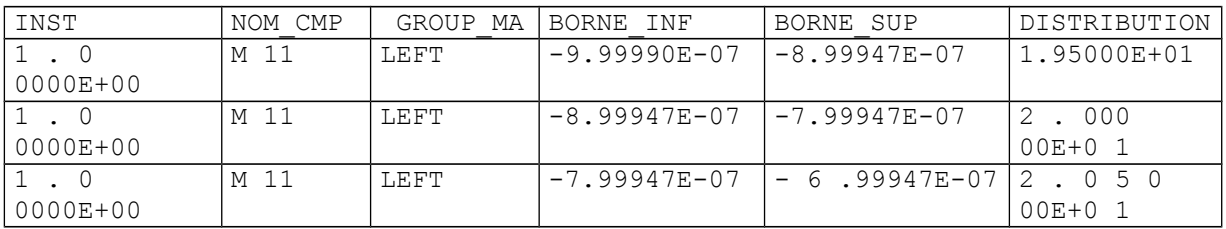

## <span id="page-28-0"></span>**3.27 Operand NORMALIZES**

#### **3.27.1 Goal**

Allows to calculate the standard of a field on a field defined by the keywords ALL, GROUP MA for elements continuous mediums only. Currently, one can calculate the standard  $\ L_{2}^{}$  and normalizes it of Frobenius (see the documentation of CALC\_CHAMP).

One produces a table containing the standard of the field.

#### **3.27.2 Syntax**

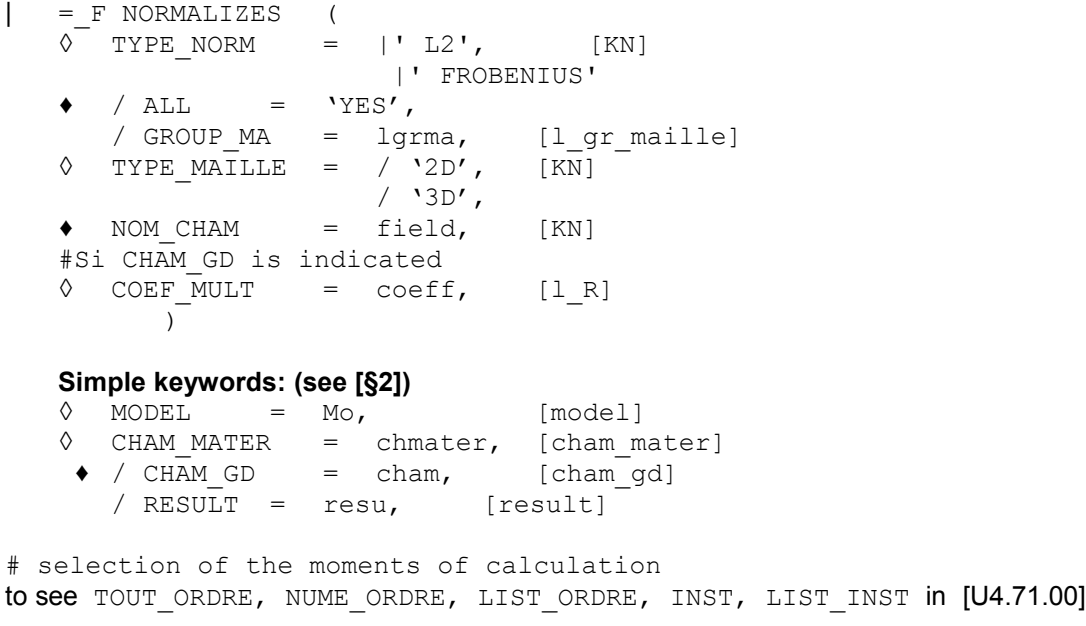

#### **3.27.3 Operands**

*Warning : The translation process used on this website is a "Machine Translation". It may be imprecise and inaccurate in whole or in part and is provided as a convenience. Copyright 2021 EDF R&D - Licensed under the terms of the GNU FDL (http://www.gnu.org/copyleft/fdl.html)*

*Titre : Opérateur POST\_ELEM Date : 09/09/2020 Page : 30/33 Responsable : YU Ting Clé : U4.81.22 Révision :*

 $\bullet$  / ALL = 'YES', On all the structure.

> / GROUP  $MA = 1$ grma, On a list of group of meshs.

- ◊ TYPE\_MAILLE Allows to filter according to the mesh size.
- $\bullet$  / CHAM GD = cham, [cham gd] Fields cham accepted are the fields DEPL, TEMP, NEUT R, FLOW, SIEF and EPSI.
- ◊ COEF\_MULT = coeff, Allows to give a list of real coefficients to balance the components of a field of the type NEUT R. If this list is not indicated, these coefficients are put at 1. If the size of this list is lower than the component count of the field, this list is supplemented by zero values.

### **3.27.4 Produced table**

The table contains the type of the standard (L2 currently) and its value:

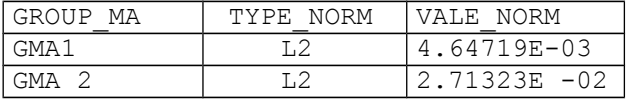

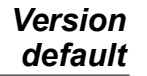

*8467f1feb511*

*Responsable : YU Ting Clé : U4.81.22 Révision :*

*Titre : Opérateur POST\_ELEM Date : 09/09/2020 Page : 31/33 8467f1feb511*

## **3.28 Operand TITLE**

◊ TITLE = Ti,

Title attached to the concept produced by this operator [U4.03.01].

## **3.29 Operand INFORMATION**

 $\Diamond$  INFORMATION = / 1, [DEFECT]  $/2$ ,

Parameter of impression.

*Responsable : YU Ting Clé : U4.81.22 Révision :*

*Titre : Opérateur POST\_ELEM Date : 09/09/2020 Page : 32/33 8467f1feb511*

## **4 Example**

The example which follows applies to the calculation of total quantities to a dynamic modeling of a building engine. Are modelled: the external enclosure, the interior enclosure, internal structures, the well of tank.

The modeling of a half building is carried out by elements of beams, elements discrete representing the connections on the ground, the additional masses and the connections between nodes.

It is on this model of beams that the operator POST\_ELEM will calculate:

- mass of the structure,
- coordinates of the centre of gravity,
- the tensor of inertia.
- potential energy of certain modes and its distribution in the structure,
- kinetic energy of certain modes and its distribution in the structure.

## **4.1 Calculation of the mass, the centre of gravity and inertias**

- for all the structure  $(ALL = YYES')$
- for the group of meshs containing the beams (GROUP  $MA = 'pou d t'$ )
- for the group of meshs containing the connections on the ground ( $GROUPMA =$ 'liai sol')
- for the group of meshs containing the additional masses ( $GROUPMA = 'masses'$ )
- for the group of meshs containing the connections between nodes ( $GROUPMA =$ 'liai noe' )

#### **Order**

```
massestr = POST ELEM ( MODEL = stickmod,
                       CHAM MATER = chmater,
                       CARA_ELEM = caraelem,
                       MASS INER = F (GROUP MA= ( 'pou_d_t', 'liai_sol',
                                                  'masses', 'liai noe'),
                       TOUT= 'YES', ),
                       TITRE=' masses, center of revolves and inertias of 
the structure');
```
## **4.2 Calculation of the potential energy of modes 1.2 and 7**

- for all the structure  $(ALL = YYES')$
- for the group of meshs containing the beams (GROUP  $MA = 'pou d t'$ )
- for the group of meshs containing the connections on the ground ( $GROUPMA =$ 'liai sol')
- for the group of meshs containing the additional masses ( GROUP  $MA = 'masses'$  )
- for the group of meshs containing the connections between nodes ( $GROUPMA =$ 'liai noe')

#### **Order**

enerpot = POST ELEM ( RESULT = modes,

*Code\_Aster Version default*

*Titre : Opérateur POST\_ELEM Date : 09/09/2020 Page : 33/33 Responsable : YU Ting Clé : U4.81.22 Révision :*

*8467f1feb511*

```
MODEL = stickmod,
       NUME MODE = (1, 2, 7, ),
       CHAM</math> <math>MATER</math> = <math>chmater</math>,CARA ELEM = caraelem,
       ENER POT = F ( ALL = 'YES',
                            GROUP MA = ( 'pou d t', 'liai sol',
                                             'masses', 'liai noe'),
\left( \begin{array}{c} 0 \\ 0 \end{array} \right),
       TITRE= 'potential energies of modes 1.2 and 7',
```
## **4.3 Calculation of the kinetic energy of modes 1.2 and 7**

for all the structure (  $TOUT=$  'YES' )

)

- for the group of meshs containing the beams ( $GROUPMA = 'POU D T'$ )
- for the group of meshs containing the connections on the ground  $($  GROUP MA = 'LIAI SOL' )
- for the group of meshs containing the additional masses ( $GROUPMA = 'MASSES'$ )
- for the group of meshs containing the connections between nodes ( $GROUPMA =$ 'LIAI NOE')

#### **Order**

```
enercin = POST ELEM ( RESULTAT= modes,
                         MODELE= stickmod,
                         NUME MODE= (1, 2, 7, ),
                         CHAM MATER= chmater,
                         CARA_ELEM= caraelem,
                         ENER CIN= F ( TOUT= 'YES',
                                        GROUP MA= ('pou d t', 'liai sol',
                                                 'masses', 'liai noe',),
                 \,, \,TITRE= ' kinetic energies of modes 1.2 and 7 ',
 )
```